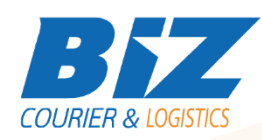

## BIZCOURIER WEB SERVICES

Dear Partners,

We would like to inform you that BizCourier can now offer you the ability to ask for a shipment modification directly from your company's software or website by taking advantage of BizCourier Shipment Modification Web Service.

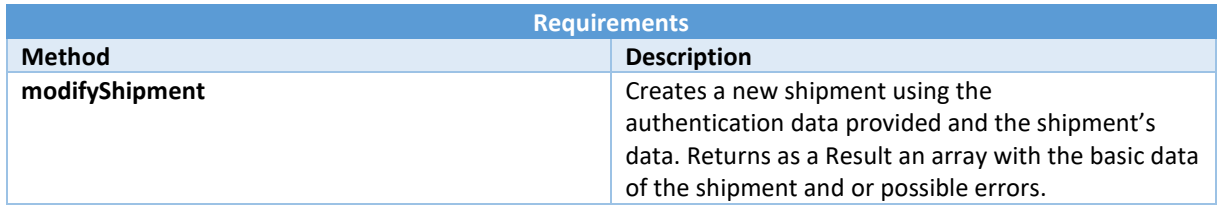

# Web Service Call Input Fields

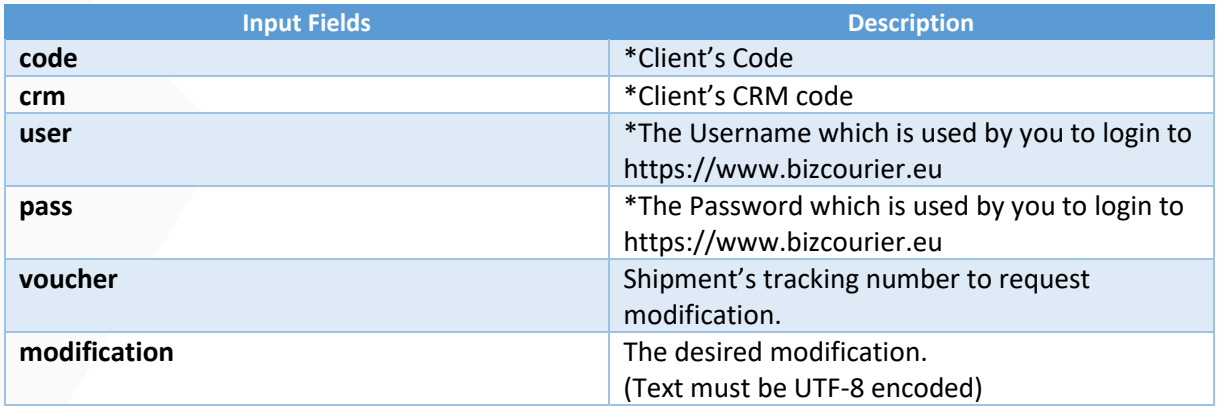

## Web Service Output Fields

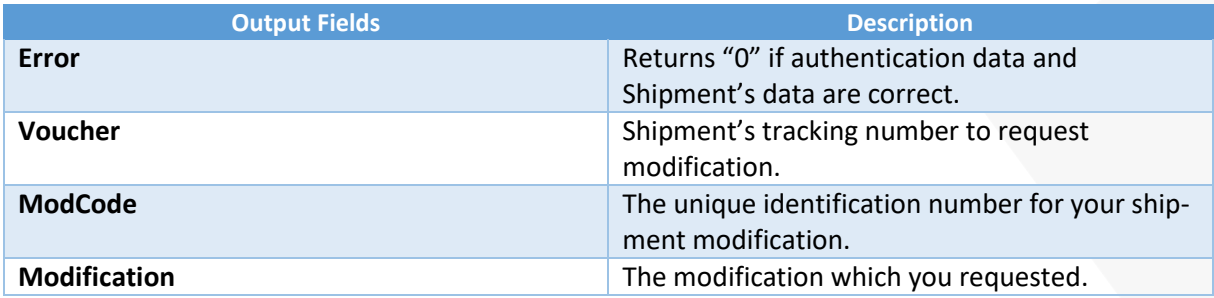

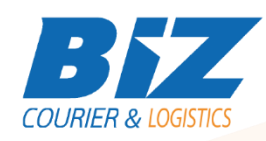

## Details - Clarifications

\* If you do not know any of the authentication data BizCourier will be happy to provide this on re- quest via email at info@bizcourier.eu with Cc to support@bizcourier.com.gr

\*\* Field Error returns as a result the basic errors description.

\*\*\* Field ModCode is the unique number for your modification.

\*\*\*\* All modifications requested by you are checked and then processed.

\*\*\*\*\* You can view all Modification requests for the shipments in our website in the history of the shipment. Modification text is not visible for security and personal data reasons.

\*\*\*\*\*\* String Field Modification must be UTF-8 ENCODED.

#### **WSDL**

The WSDL file can be downloaded from the following address:

[https://www.bizcourier.eu/pegasus\\_cloud\\_app/service\\_01/bizmod.php?wsdl](https://www.bizcourier.eu/pegasus_cloud_app/service_01/bizmod.php?wsdl)

or emailed to you on request at *[itsupport@bizcourier.eu](mailto:itsupport@bizcourier.eu)*

You may start testing it with SoapUI Software by clicking on the link below[: http://www.soapui.org/](http://www.soapui.org/)

If you require any further information or clarification please email your queries to *[itsupport@bizcourier.eu](mailto:itsupport@bizcourier.eu)* and we shall be more than happy to assist you.

#### George Vlachos

IT Department

International Courier & Postal Services 8 th Km Varis Koropiou, Koropi, 19400, Greece *Ph: +30 2117101466 E-mail[: itsupport@bizcourier.eu](mailto:itsupport@bizcourier.eu) – Website: [www.bizcourier.eu](http://www.bizcourier.eu/)*